# **Муниципальное общеобразовательное учреждение «Средняя общеобразовательная школа № 6 села Архангельского Буденновского района»**

СОГЛАСОВАНО

руководитель Центра цифрового и гуманитарного образования «Точка роста» МОУ СОШ №6 с. Архангельского  $\frac{C}{42}$  ( $\frac{A}{2}$   $\frac{C}{2}$   $\frac{A}{2}$   $\frac{C}{2}$   $\frac{C}{2}$   $\frac{C}{2}$   $\frac{C}{2}$   $\frac{C}{2}$   $\frac{C}{2}$   $\frac{C}{2}$   $\frac{C}{2}$   $\frac{C}{2}$   $\frac{C}{2}$   $\frac{C}{2}$   $\frac{C}{2}$   $\frac{C}{2}$   $\frac{C}{2}$   $\frac{C}{2}$   $\frac{C}{2}$   $\frac{C}{2}$   $\frac{C}{2}$ rependent R.

ВЕРЖОРЕНОГО приказом МОУ СОШ №6 с. Архангельского от «30» августа 2023г. № 354-од  $\frac{1}{2}$ **CONTRACTOR NO.** Архангельского<br>Адрифос С. А.П. Иванова

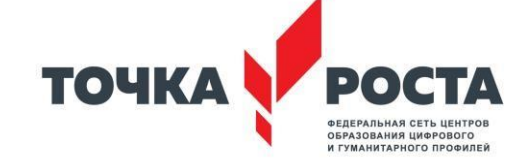

# **ДОПОЛНИТЕЛЬНАЯ ОБЩЕОБРАЗОВАТЕЛЬНАЯ ОБЩЕРАЗВИВАЮЩАЯ ПРОГРАММА технической направленности «Офисные приложения»**

Уровень программы: ознакомительный Возрастная категория: 11-13 лет Состав группы: до 15 учащихся Срок реализации: 1 год ID-номер программы в Навигаторе: 18200

> Автор составитель: Писковатская Галина Николаевна учитель информатики ЦО «Точка Роста»

Принята на заседании педагогического совета «30» августа 2023 г. протокол № 1

с. Архангельское 2023 год

#### **Пояснительная записка**

Данная рабочая программа составлена на основе авторской программы М.С. Цветковой, О. Б. Богомоловой, Н. Н. Самылкиной «Офисные приложения. Программы внеурочной деятельности для основной школы 5 – 6 классы» Москва БИНОМ. Лаборатория знаний 2021год

Курс «Офисные приложения» предназначен для организации внеурочной деятельности технической направленности по нескольким взаимосвязанным направлениям развития личности, таким как общеинтеллектуальное, общекультурное и социальное. Основной целью является развитие практических умений использования офисных программ, в том числе программ на основе свободно распространяемого программного обеспечения в учебной деятельности, а именно использование программ для работы с текстом, для обработки числовых данных, подготовки презентаций выполненных работ, для подготовки публикаций в сети. Параллельно решается задача обучения проектной деятельности с использованием офисных программ.

Программа рассчитана на 36 часов в учебном году, 1 час в неделю.

# **Программа реализуется на основании нормативно-правовых документов:**

Федеральным законом Российской Федерации от 29декабря 2012 г. № 273-ФЗ «Об образовании в Российской Федерации»;

Распоряжением [Правительства Российской Федерации от 31 марта 2022 г. № 678](https://138009.selcdn.ru/turcenter-prod/unauth/40df58/fa37b6bff16fd41e578cb67716e416684af18f4b.pdf) [р.»](https://138009.selcdn.ru/turcenter-prod/unauth/40df58/fa37b6bff16fd41e578cb67716e416684af18f4b.pdf)Об утверждении Концепции дополнительного образования детей до 2030 года»;

Постановлением Главного государственного санитарного врача Российской Федерации от 28 сентября 2020г. «Об утверждении санитарных правил СП 2.4.3648-20 «Санитарно-эпидемиологические требования к организации воспитания, обучения, отдыха и оздоровления детей и молодежи»;

Приказом Министерства просвещения РФ «Об утверждении Порядка организации и осуществления образовательной деятельности по дополнительным общеобразовательным программам» 27 июля 2022 г. № 629;

Методическими рекомендациями по проектированию дополнительных общеразвивающих программ (включая разноуровневые программы) (приложение к письму Департамента государственной политики в сфере воспитания детей и молодежи Министерства образования и науки Российской Федерации 18 ноября 2015 г. № 09-3242).

Примерными требованиями к содержанию и оформлению образовательных программ дополнительного образования детей (Письмо Департамента молодёжной политики, воспитания и социальной поддержки детей Минобрнауки России от 11 декабря 2006 года № 06 - 1844);

Курс «Офисные приложения» позволяет освоить наиболее распространенные офисные программные пакеты для обработки текста, больших объемов числовой информации, а также программ подготовки презентаций и публикаций в сети. Некоторые возможности офисных программ рассматриваются в курсе информатики основной школы. Предлагаемый курс «Офисные приложения» избыточен по содержанию и позволяет составлять различные комбинаторные сочетания тем, учитывая возможность их изучения в курсе информатики и внеурочной деятельности. Важным является то, что в процессе изучения данного курса, учащиеся не просто знакомятся с отдельными программными продуктами, но и осваивают возможности использования информационных объектов, созданных средствами одних программ, при последующей подготовке документов в других программах, параллельно выполняя тематические проекты по какому-либо предмету. Сформированные умения и навыки востребованы при изучении практически всех учебных предметов основной образовательной программы в основной школе.

#### **Результаты освоения курса**

В ходе изучения курса в основном формируются и получают развитие следующие *метапредметные* результаты:

умение самостоятельно планировать пути достижения целей, в том числе альтернативные, осознанно выбирать наиболее эффективные способы решения учебных и познавательных задач;

умение соотносить свои действия с планируемыми результатами, осуществлять контроль своей деятельности в процессе достижения результата, определять способы действий в рамках предложенных условий и требований, корректировать свои действия в соответствии с изменяющейся ситуацией;

умение оценивать правильность выполнения учебной задачи, собственные возможности ее решения;

умение создавать, применять и преобразовывать знаки и символы, модели и схемы для решения учебных и познавательных задач;

владение основами самоконтроля, самооценки, принятия решений и осуществления осознанного выбора в учебной и познавательной деятельности;

умение организовывать учебное сотрудничество и совместную деятельность с учителем и сверстниками; работать индивидуально и в группе: находить общее решение и разрешать конфликты на основе согласования позиций и учета интересов; формулировать, аргументировать и отстаивать свое мнение;

формирование и развитие компетентности в области использования информационнокоммуникационных технологий (ИКТ-компетенции).

Вместе с тем вносится существенный вклад в развитие *личностных* результатов:

формирование ответственного отношения к учению, готовности и способности, обучающихся к саморазвитию и самообразованию на основе мотивации к обучению и познанию, осознанному выбору и построению дальнейшей индивидуальной траектории образования на базе ориентировки в мире профессий и профессиональных предпочтений, с учетом устойчивых познавательных интересов, а также на основе формирования уважительного отношения к труду, развития опыта участия в социально значимом труде; • формирование коммуникативной компетентности в общении и сотрудничестве со сверстниками, детьми старшего и младшего возраста, взрослыми в процессе образовательной, общественно полезной, учебно-исследовательской, творческой и других видов деятельности.

В части развития *предметных* результатов наибольшее влияние изучение курса оказывает на:

овладение простейшими способами представления и анализа статистических данных; формирование представлений о статистических закономерностях в реальном мире и о различных способах их изучения, о простейших вероятностных моделях; развитие умений извлекать информацию, представленную в таблицах, на диаграммах, графиках, описывать и анализировать массивы числовых данных с помощью подходящих статистических характеристик, использовать понимание вероятностных свойств окружающих явлений при принятии решений;

формирование умений формализации и структурирования информации, умения выбирать способ представления данных в соответствии с поставленной задачей — таблицы, схемы, графики, диаграммы, с использованием соответствующих программных средств обработки данных;

формирование навыков и умений безопасного и целесообразного поведения при работе с компьютерными программами и в Интернете, умения соблюдать нормы информационной этики и права.

#### **Содержание курса**

#### **1. Обработка текстовой информации в Microsoft Word (12ч.)**

Что такое текстовый редактор. Окно программы. Рабочее поле. Основы работы с программой. Техника создания текстовых документов. Общие сведения. Ввод текста. Работа с фрагментами текста. Форматирование текста. Вставка таблиц и графики. Печать текста. Особенностью практикума является его проектный характер: с самых первых занятий учащиеся, выполняя предложенные задания, шаг за шагом продвигаются к единой цели — созданию реферата по теме «Мобильные компьютеры». Данная тема выбрана не случайно: кроме непосредственного освоения функциональных возможностей приложений ставится цель знакомства учащихся разновидностями современных компьютеров. В настоящее время создание и использование мобильных (портативных) компьютеров — ноутбуков, нетбуков, планшетных ПК, карманных персональных компьютеров (КПК), смартфонов и пр. — это самое современное и востребованное

направление развития компьютеров, количество разновидностей таких устройств постоянно возрастает. Проводя поиск и сбор информации по этой теме в процессе выполнения заданий по подготовке реферата, учащиеся получают дополнительную информацию, касающуюся истории создания персональных компьютеров и наиболее современных технологий, реализуемых в конструкциях мобильных вычислительных устройств. Кроме того, учащиеся получают навыки работы с энциклопедическими информационными ресурсами (в том числе онлайновыми), с поисковыми средствами, с сервисами автоматического перевода текстов с иностранных языков. Отдельно обращается внимание на материал практикума, поясняющий правила оформления реферата, его титульного листа и списка литературы, что, как правило, вызывает у учащихся значительные трудности.

### *Ученик научится:*

Создавать текст на русском языке с использованием слепого десятипальцевого клавиатурного письма;

Осуществлять редактирование и структурирование текста в соответствии с его смыслом средствами текстового редактора;

Использовать средства орфографического и синтаксического контроля;

Проводить деконструкцию текста, выделения в нем структуры, элементов, фрагментов; Создавать различные геометрические объекты с использованием возможностей специальных компьютерных инструментов.

*Ученик получит возможность:* 

Проектировать дизайн текстовых сообщений в соответствии с задачами и средствами доставки

# **2. Искусство презентации в Microsoft PowerPoint (12ч.)**

Назначение и возможности программы. Создание презентации. Изменение дизайна оформления слайда. Вставка рисунков, звука, клипов. Демонстрация слайд-фильма. Запись презентации на диск. Управление способом демонстрации слайдов (эффекты при переходе слайда, режим непрерывного показа, использование анимации в слайдах, использование гиперссылок, скрытые слайды).

Особенностью практикума является его проектный характер: учащиеся, выполняя предложенные задания, шаг за шагом продвигаются к единой цели — созданию презентации к докладу по теме «Устройство современного компьютера. Периферийное аппаратное обеспечение». В процессе работы, учащиеся самостоятельно проводят поиск и отбор информации по теме создаваемой презентации, включая текстовые и иллюстративные материалы, получая навыки работы с различными информационными ресурсами (в том числе онлайновыми энциклопедиями и коллекциями графики), поисковыми средствами, сервисами автоматического перевода текстов с иностранных языков. В процессе освоения темы, учащиеся знакомятся с основными средствами формирования структуры презентации, редактирования содержимого слайдов, создания графического оформления и наглядных диаграмм, настройки анимации, переходов между слайдами, показа презентации. Кроме того, рассмотрены вопросы создания на слайдах гиперссылок и управляющих кнопок, позволяющих создавать презентации нелинейной структуры; эти функции рассмотрены на примере создания простейшего интерактивного теста. Затрагиваются также вопросы распечатки созданной презентации для подготовки раздаточных материалов для слушателей.

#### *Ученик научится:*

Организовывать сообщения в виде линейного или включающего ссылки представления;

Работать с особыми видами сообщений: диаграммами, графическими изображениями; Выбирать технические средства ИКТ для фиксации изображений и звуков в соответствии с поставленной целью;

Проводить обработку цифровых фотографий с использованием возможностей специальных компьютерных инструментов, создавать презентации на основе цифровых фотографий;

Осуществлять фиксацию изображений и звуков в ходе процесса обсуждения, проведения эксперимента, фиксацию хода и результатов проектной деятельности

*Ученик получит возможность:* 

Создавать мультипликационные фильмы;

Различать творческую и техническую фиксацию звуков и изображений

При выполнении проектов по выбору в качестве самостоятельных работ предусмотрено время для их защиты учащимися. Таким образом предполагается одна из форм подготовки к публичным

выступлениям. При этом прививается школьникам культура презентации (культура выступления). *Ученик научится:* 

Проектировать и организовывать свою индивидуальную и групповую деятельность, организовывать свое время с использованием ИКТ;

Использовать различные приемы поиска информации в Интернете, поисковые сервисы, строить запросы и анализировать результаты поиска в ходе внеурочной деятельности;

Использовать приемы поиска информации на персональном компьютере, в информационной среде образовательного учреждения, центра цифрового и гуманитарного

профилей «Точка роста» Использовать возможности электронной почты для информационного обмена 7

# **3. Работа в электронных таблицах Microsoft Excel. (12ч.)**

Заполнение рабочей таблицы информацией, форматы представления данных, вычисления в таблице (формулы и простейшие блочные функции). Использование абсолютной адресации. Построение диаграмм. Статистическая обработка данных (заполнение таблицы исходными данными, статистические расчеты). Поиск информации в таблице (меню Правка). Вставка диаграмм. Работа со списками (сортировка данных, использование фильтров, подведение итогов).

Практикум «Работа в электронных таблицах», позволяет сформировать у учащихся навыки работы с электронными таблицами: ввода и редактирования данных, различных операций с рабочими листами (включая их форматирование), создания и редактирования формул и функций, построения различных графиков и диаграмм, а также использования дополнительных возможностей (фильтрации, сортировки данных и пр.). Представленные задания рассчитаны на подготовку учащихся к проектной и учебно-научной практической деятельности. Особенностью практикума является его проектный характер: с самых первых занятий учащиеся, выполняя предложенные задания, шаг за шагом продвигаются к единой цели — созданию информационной системы учета успеваемости школьников, позволяет изучить практически все функциональные возможности редактора электронных таблиц, включая создание и заполнение таблиц данными различных типов, форматирование таблиц (в том числе с использованием условного форматирования), создание формул, использование функций различных категорий (математических, статистических, текстовых, логических), построение диаграмм, сортировку и фильтрацию данных.

*Ученик научится:* 

Вводить результаты измерений и другие цифровые данные для их обработки, в том числе статистической и визуализации; Строить математические модели;

Создавать диаграммы различных видов

*Ученик получит возможность:* 

Проводить естественнонаучные и социальные измерения, вводить результаты измерений и других цифровых данных и обрабатывать их, в том числе статистически и с помощью визуализации; Анализировать результаты своей деятельности и затрачиваемых ресурсов

## **Календарно-тематическое планирование**

Вид учебной деятельности - в основном это изучение нового материала в формате выполнения практических работ.

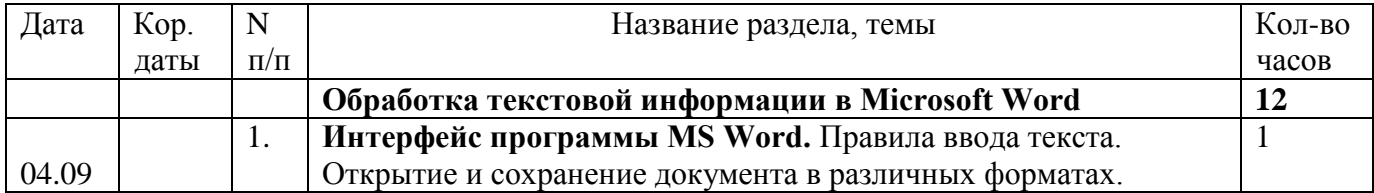

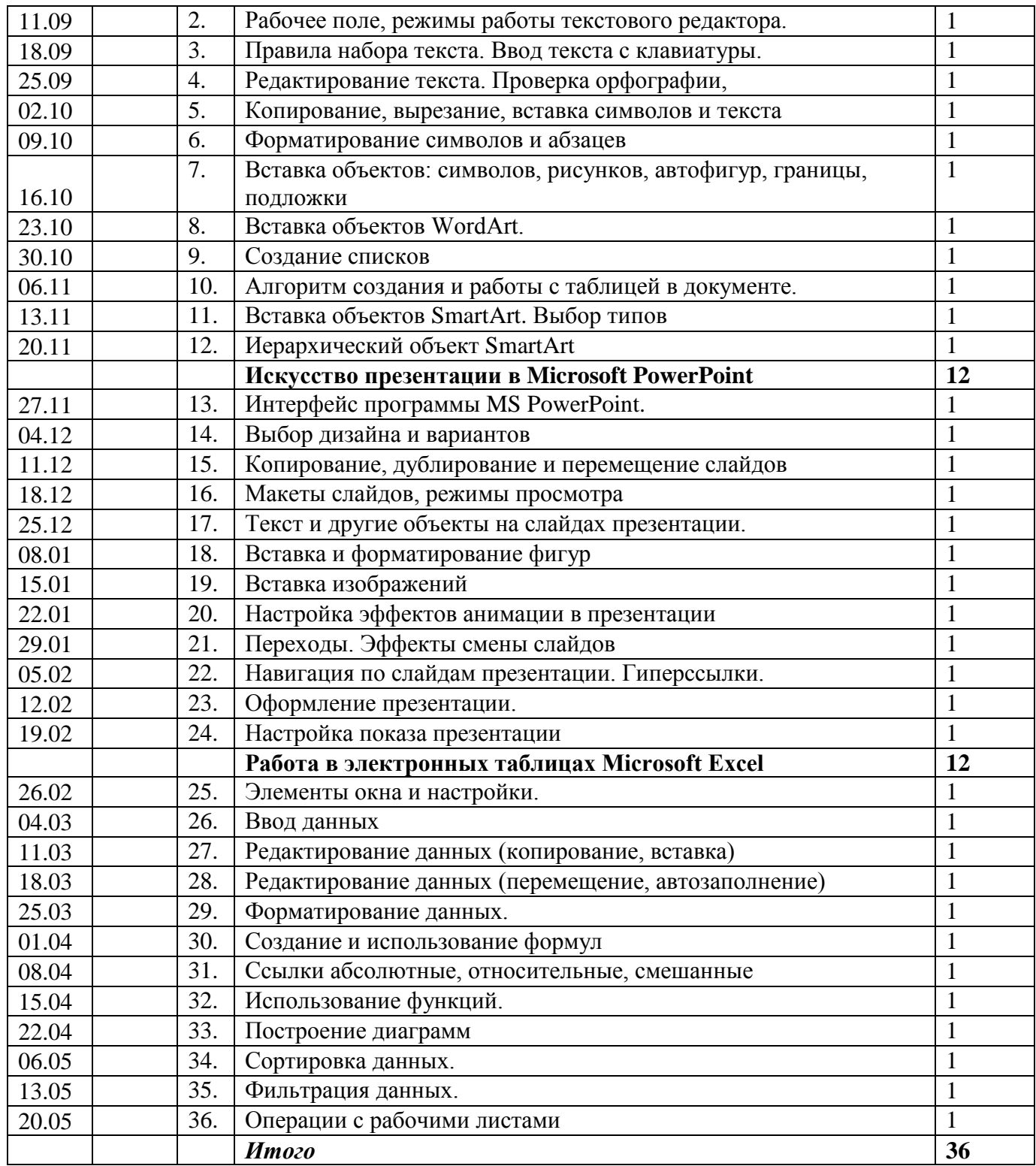